## SAP ABAP table FELD {Screen Painter fields (internal)}

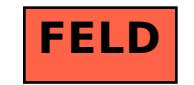